言語グリッドプロジェクト NICT Language Grid Project

# 言語サービス利用マニュアル

名前は西頭グ

**OnjoursMon** not

2009/1/26

# NICT 言語グリッドプロジェクト

http://langrid.nict.go.jp

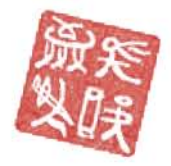

et en ellno<sup>\*</sup> the mor

OLAN DI

http://langrid.nict.go.jp/

# 目次

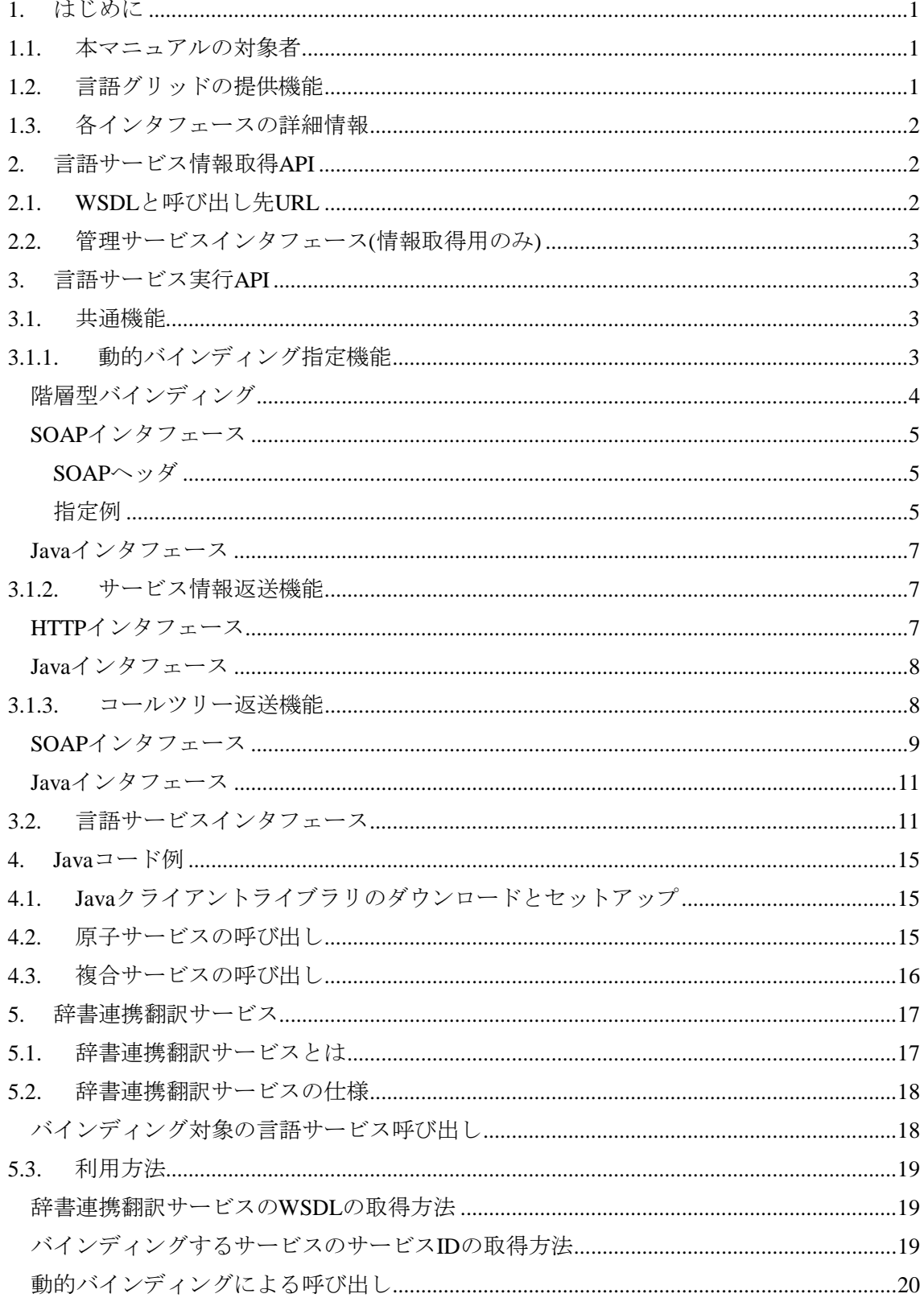

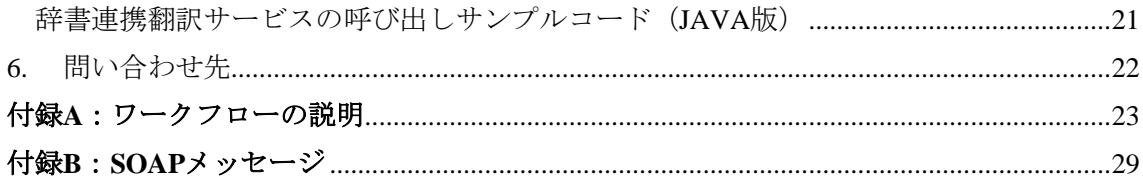

# <span id="page-3-0"></span>1. はじめに

言語グリッドは,独立行政法人 情報通信研究機構(NICT)の言語グリッドプロジェクト で開発された多言語サービス基盤です.言語グリッドは、インターネット上に存在する機 械翻訳や辞書などの言語資源を連携させることで,新しい言語サービスを構築することを 可能にします.たとえば、複数の機械翻訳を連携させることで、これまで翻訳することが できなかった言語間の翻訳を実現したり,専門分野用の対訳辞書と機械翻訳を連携させる ことで,その専門分野に特化した機械翻訳を構築したりすることができます.

本マニュアルでは,この言語グリッドの操作方法について説明します.

#### <span id="page-3-1"></span>1.1. 本マニュアルの対象者

言語グリッドには,以下の 3 種類のステークホルダーが存在します.

- − 言語サービス利用者 言語グリッド上に登録されている各種言語サービスを呼び出して利用するユーザ.
- − 言語資源提供者

言語グリッド上に自分の所有する言語資源を提供するユーザ

− 計算資源提供者

言語グリッドを構成する言語グリッドコアノードおよび言語グリッドサービスノード といった 2 種類サーバのどちらかもしくは両方を提供するユーザ.

本マニュアルでは,特に言語サービスユーザを対象として,言語グリッドの利用方法に ついて説明します.言語サービスユーザには,言語グリッド上の言語サービスを利用した コラボレーションツールの開発者や,そのコラボレーションツールを運用してエンドユー ザ間のコラボレーションを支援している運用者,そして,そのコラボレーションツールを 利用して、外国人とコラボレーションを行っているエンドユーザまでが含まれます.この 中で,本マニュアルではコラボレーションツール開発者に焦点を当てて,言語グリッドの 利用方法を説明します. なお、本マニュアルではプログラミング知識やWebサービス技術に 関する知識を前提として説明を行います.プログラミングやWebサービス技術に関しては, 別途テキストや Web の情報(サービスコンピューティングスクー ル<http://langrid.org/services/jp/index.html>等)を各自で参照ください.

#### <span id="page-3-2"></span>1.2. 言語グリッドの提供機能

言語グリッドは言語サービスユーザに対して,以下の機能を提供します.

- − 言語サービス情報の取得 言語グリッド上に登録されている言語サービスをサービスプロファイルの情報を基に 検索し,検索結果としてプロファイル情報や WSDL 情報を提供します.
- − 言語サービスの実行 与えられた入力を基に,言語グリッド上に登録されている,翻訳サービス,対訳辞書

サービス,対訳辞書見出し語抽出サービス,概念辞書サービス,用例対訳サービス, 形態素解析サービス,言い換えサービス,類似度計算サービス,隣接応答対サービス, 係り受け解析サービス,折り返し翻訳サービス,多ホップ翻訳サービスを実行し結果 を提供します.

- − 動的バインディング 複合サービス実行時に呼び出される言語サービスを実行時に指定できる機能です.折 り返し翻訳複合サービスで翻訳に使用されるサービスを呼び出し側で指定するといっ たことが可能になります.動的バインディングでは,ネストした複合サービス呼び出 しにおけるバインディングを階層的に指定可能です(階層型バインディング).
- − 呼び出し情報返送機能 呼び出したサービスの著作権情報等を返送する機能,及び複合サービス実行時にコー ルツリー(実際どのサービスからどのサービスが呼び出されたかを階層的に表現したも の)を返す機能があります.

#### <span id="page-4-0"></span>1.3. 各インタフェースの詳細情報

各インタフェースの詳細情報は,以下の JavaDoc 内の対応するクラスをご参照ください. 日本語版:<http://langrid.nict.go.jp/developer/ja/apidocs/> 英語版: http://langrid.nict.go.jp/developer/en/apidocs/

#### <span id="page-4-1"></span>2. 言語サービス情報取得 API

言語グリッドでは,言語サービスを管理するための様々な API を提供しています.この 章では,言語サービス管理 API のうち,サービス検索やサービス情報取得を行う API を解 説します.

# <span id="page-4-2"></span>2.1. WSDL と呼び出し先 URL

コアノードの URL を\${CORENODEURL}とすると,下記 URL でこの章で解説するサービ スの WSDL 取得及び呼び出しが行えます.

#### WSDL 取得: \${CORENODEURL}/services/ServiceManagement?wsdl

サービス呼び出し: \${CORENODEURL}/services/ServiceManagement

NICT 言語グリッドプロジェクトが提供するコアノードの URL は下記です. WSDL の取 得及び実行には,言語グリッドのユーザ ID とパスワードが必要です.

http://langrid.nict.go.jp/langrid-1.2

# <span id="page-5-0"></span>2.2. 管理サービスインタフェース(情報取得用のみ)

管理サービスインタフェースの内,言語サービス情報取得のための API を以下に示しま す.各 API の詳しい説明は,jp.go.nict.langrid.foundation.servicemanagement.ServiceManagement クラスの JavaDoc を参照してください.

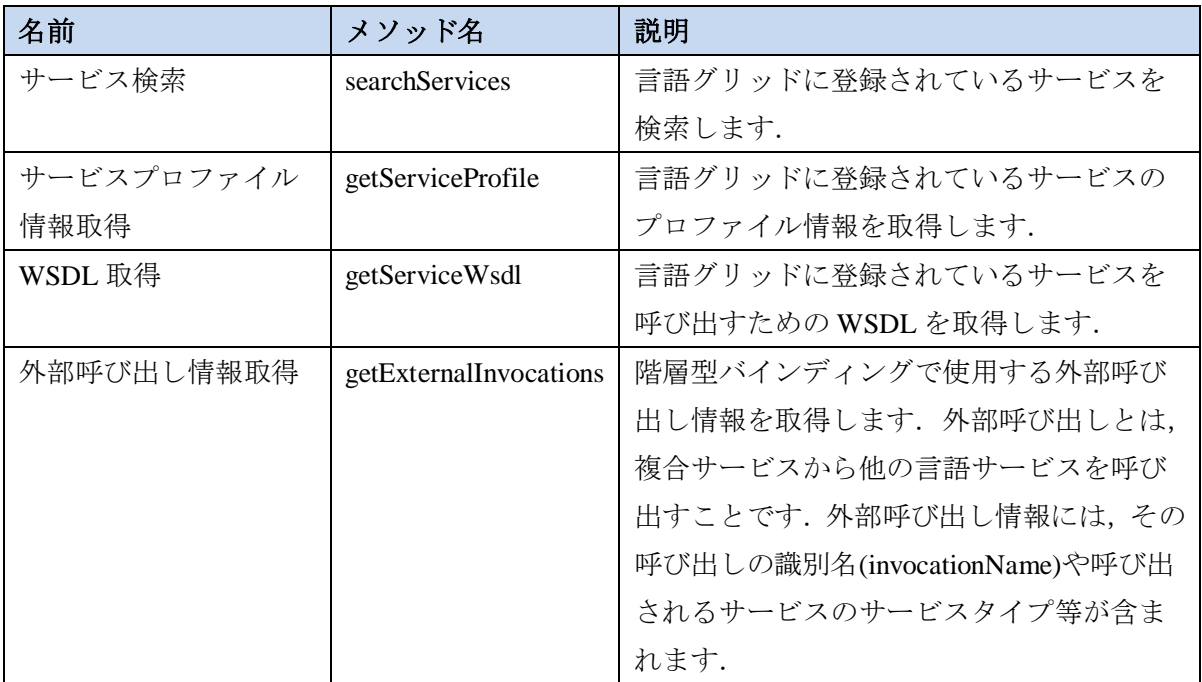

また、上記 WSDL 取得 API で取得できる WSDL は、下記 URL にアクセスすることでも 取得可能です.

http://[address]/langrid-1.2/wsdl/[serviceId]

[address]はコアノードが稼働しているサーバのアドレス, [serviceId]は WSDL を取得した いサービスの ID です.

#### <span id="page-5-1"></span>3. 言語サービス実行 API

この章では言語サービスの実行に関する API を説明します.

# <span id="page-5-2"></span>3.1. 共通機能

# <span id="page-5-3"></span>3.1.1. 動的バインディング指定機能

複合サービス利用時に,複合サービスから呼び出されるサービスを動的に決定できる機 能です. 複合サービスから呼び出すサービスの指定をバインディングと呼びます. 呼び出 し先サービスが複合サービスの場合にそのサービス内でのバインディングを指定すること

ができます(階層型バインディング).以下に階層型バインディングの仕様と指定方法につい て解説します.

#### <span id="page-6-0"></span>階層型バインディング

複合サービスでのサービス呼び出しバインディングを階層的に指定することができます. 複合サービスが階層的に呼び出される場合に,どの複合サービスでどのようなバインディ ングを行うかを詳細に指定することができます.また,バインディングを識別する情報と して、外部呼び出し名(BPEL ではパートナーリンク名)を使用します. この情報は、言語グ リッドの外部呼び出し情報取得 API で取得できます. 又、サービスマネージャでも閲覧可 能です. バインドに使用する情報は、下記の通りです.

 $\Box$ 又は [BINDINGNODE,...]

{

BINDINGNODE - バインド情報

バインド情報は,下記の情報で構成されます.

"invocationName" : IVN , "serviceId" : TID , "children" : [] 又は [BINDINGNODE,...] } IVN - "invocationName":呼び出し名 TID - 実際に呼び出すサービスの ID 又は呼び出し先 URL

階層型バインディングは, JSON エンコーディングで情報を記述します. BackTranslation 複合サービスを呼び出し,その ForwardTranslationPL に TwoHopTranslationEn を呼び出し, その FirstTranslationPL に NICTJServer を, SecondTranslationPL に NICTCLWT を指定, BackTranslation の BackwardTranslationPL に TwoHopTranslationEn を呼び出し, その FirstTranslationPL に NICTCLWT を, SecondTranslationPL に NICTJServer を指定するには, 次のように記述します. (この場合,折り返し翻訳インタフェースの sourceLang パラメータ には"ja"を, intermediateLang パラメータには"fr"を指定してください. 但し,サービスの登 録状態や利用権限によっては動作しないこともあります.)

```
\lceil "invocationName":"ForwardTranslationPL"
   ,"serviceId":"TwoHopTranslationEn"
   ,"children":[{
     "invocationName":"FirstTranslationPL"
     ,"serviceId":"NICTJServer"
     ,"children":[]
   },{
      "invocationName":"SecondTranslationPL"
     ,"serviceId":"NICTCLWT"
     ,"children":[]
   }]
},{
   "invocationName":"BackwardTranslationPL"
   ,"serviceId":"TwoHopTranslationEn"
   ,"children":[{
      "invocationName":"FirstTranslationPL"
     ,"serviceId":"NICTCLWT"
     ,"children":[]
   },{
     "invocationName":"SecondTranslationPL"
     ,"serviceId":"NICTJServer"
     ,"children":[]
   }]
}]
```
※実際に指定する場合は、上記の情報を HTML エスケープする必要があります(" ->  $\&$ quot;)

# <span id="page-7-0"></span>SOAP インタフェース

SOAP ヘッダに各情報を含めることで,バインディングを指定することができます.SOAP ヘッダの名前空間や実際の指定例を以下に示します.

#### <span id="page-7-1"></span>SOAP ヘッダ

リクエストの SOAP ヘッダに、以下の値を挿入することで、バインディングを指定でき ます.

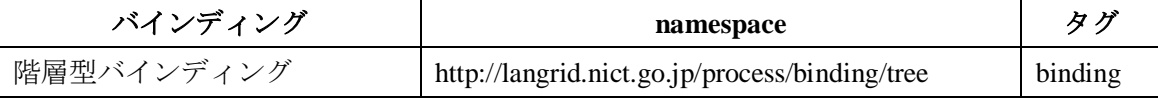

# <span id="page-7-2"></span>指定例

実際にバインディングを指定して翻訳を行った際の SOAP メッセージを以下に示します. 以下の例では、TwoHopTranslationEN に対して、次のバインディングが行われています.

 階層型バインディング 外部呼び出し FirstTranslationPL に TwoHopTranslationJa さらに TwoHopTranslationJa に於いて

外部呼び出し FirstTranslationPL に NICTJServer,

外部呼び出し SecondTranslationPL に NICTCLWT,

外部呼び出し SecondTranslationPL に TwoHopTranslationJa,

さらに TwoHopTranslationJa に於いて

外部呼び出し FirstTranslationPL に NICTJServer,

外部呼び出し SecondTranslationPL に NICTCLWT

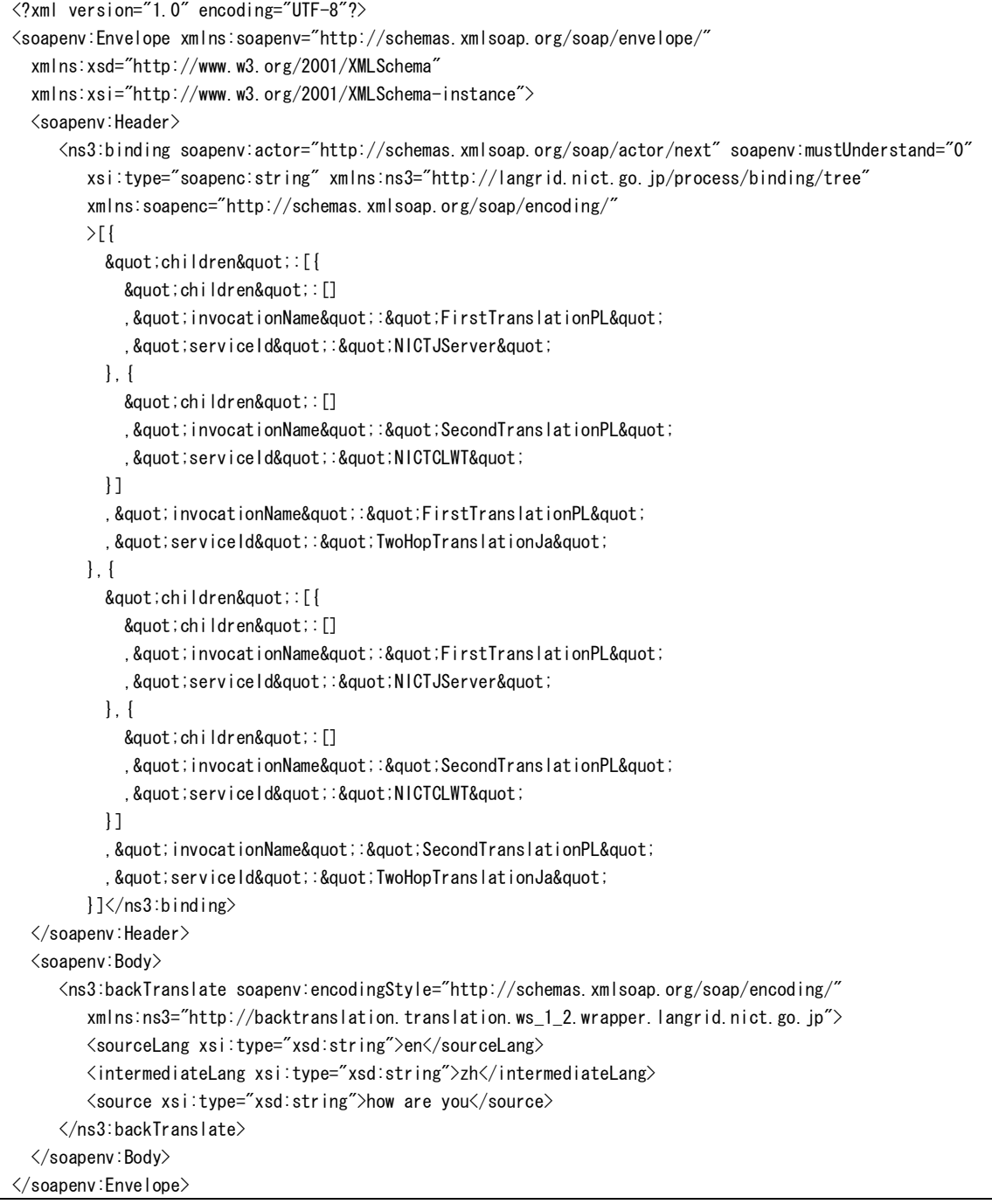

但しこのコードは,サービスの登録状態や利用権限によっては動作しないこともありま す.

#### <span id="page-9-0"></span>Java インタフェース

jp.go.nict.langrid.client.ws\_1\_2.ServiceClient に,バインディングを指定するための以下のメ ソッドが用意されています.

/\*\* \* 階層型バインディング情報を取得する. \* @return 階層型バインディング情報 \*/ Collection<BindingNode> getTreeBindings();

getTreeBindings で返される BindingNode に対して,呼び出し名やサービス ID(又は URL), 階層的に適用するバインディング(children)を追加していくことで,バインディングの指定が 行えます.

上述のバインディングを行う際のコード例は、以下のようになります. 変数 client は言語 グリッドクライアントを示します. 詳細なコード例は[4](#page-17-0)章で解説します.

client.getTreeBindings().add( new BindingNode("FirstTranslationPL", "TwoHopTranslationJa") .addChild(new BindingNode("FirstTranslationPL", "NICTJServer")) .addChild(new BindingNode("SecondTranslationPL", "NICTCLWT")) ).add( new BindingNode("SecondTranslationPL", "TwoHopTranslationJa") .addChild(new BindingNode("FirstTranslationPL", "NICTJServer")) .addChild(new BindingNode("SecondTranslationPL", "NICTCLWT")) );

# <span id="page-9-1"></span>3.1.2. サービス情報返送機能

言語サービス実行時に,呼び出したサービスの名称と著作権情報,ライセンス情報を返 送する機能です.全てのサービス呼び出しについて,それらの情報が返されます.

#### <span id="page-9-2"></span>HTTP インタフェース

サービス情報は,HTTP ヘッダとして返されます.以下に,ヘッダとその説明を示します.

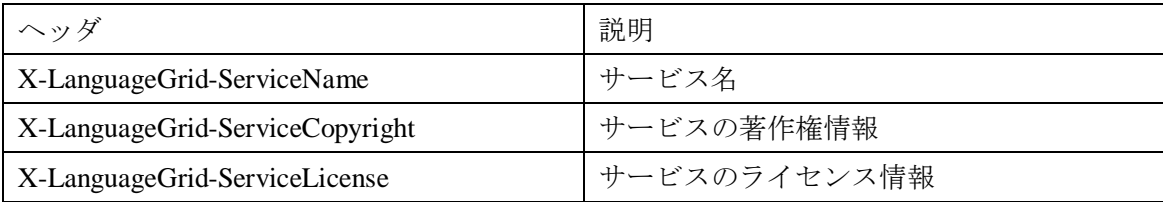

以下に、返される HTTP ヘッダの例を示します.

HTTP/1.0 200 OK Date: Thu, 17 Jul 2008 09:16:00 GMT Content-Type: text/xml;charset=utf-8 Content-Length: 2793 X-LanguageGrid-ServiceName: Two-Hop Translation Service through English X-LanguageGrid-ServiceCopyright: Copyright 2008 NICT Language Grid Project. X-LanguageGrid-ServiceLicense: http://langrid.nict.go.jp/

<span id="page-10-0"></span>Java インタフェース

jp.go.nict.langrid.client.ws\_1\_2.ServiceClient に,情報を取得するための以下のメソッドが用 意されています.

```
/**
* 最後に呼び出されたサービスのサービス名を返す.
* @return サービス名
*/
String getLastName();
/**
* 最後に呼び出されたサービスの著作権情報を返す.
* @return 著作権情報
*/
String getLastCopyrightInfo();
/**
* 最後に呼び出されたサービスのライセンス情報を返す.
* @return ライセンス情報
*/
String getLastLicenseInfo();
```
# <span id="page-10-1"></span>3.1.3. コールツリー返送機能

複合サービス実行時に,そのサービスに付随して実行された全サービスの情報をコール ツリーとして返す機能です.各サービスの情報は,以下の構造を持ちます.

CallNode{ String serviceId; // サービス ID String serviceName; // サービス名 String serviceCopyright; // 著作権情報 String serviceLicense; // ライセンス情報 int responseTimeMillis; // 応答時間(ミリ秒) String faultCode; // 失敗時の失敗コード(SOAPFault.faultCode) String faultString; // 失敗時の失敗文字列(SOAPFault.faultString) CollNode[] children; // このサービスからさらにサービスが呼び出されている // 場合のコールツリー

#### <span id="page-11-0"></span>SOAP インタフェース

}

コールツリーは, SOAP ヘッダとして返されます. ヘッダの名前空間は http://langrid.nict.go.jp/process/calltree,タグは calltree です. 値は前述の CallNode の配列を JSON 形式でエンコードしたものです. また,SOAP ヘッダ内では,さらに HTML エスケ ープ(" -> &quot 等)が 行われます.

以下に, TwoHopTranslationEn(複合サービス)から TwoHopTranslationJa(複合サービス)が2 回呼ばれ,さら に TwoHopTranslationJa サービスから NICTJServer(原子サービス), NICTCLWT(原子サービス)が呼び出された場合に 返される SOAP データを示します.

```
<?xml version="1.0" encoding="UTF-8"?>
  <soapenv:Envelope xmlns:soapenv="http://schemas.xmlsoap.org/soap/envelope/"
    xmlns:xsd="http://www.w3.org/2001/XMLSchema"
    xmlns:xsi="http://www.w3.org/2001/XMLSchema-instance">
     <soapenv:Header>
       <ns1:calltree soapenv:actor="http://schemas.xmlsoap.org/soap/actor/next"
        soapenv:mustUnderstand="0" xsi:type="soapenc:string"
         xmlns:ns1="http://langrid.nict.go.jp/process/calltree" 
         xmlns:soapenc="http://schemas.xmlsoap.org/soap/encoding/"
       >[{
        \&quot; children\&quot; ["children": []
          , " faultCode" : " "
          , " faultString" : " "
          ."responseTimeMillis":261
          , " serviceCopyright" : " "
          , " serviceId" : " NICTJServer"
          , " serviceLicense" : " "
          , " serviceName" : " J-Server"
         },{
          &quot; children&quot; :[], " faultCode" : " "
          , " faultString" : " "
          . & quot; response Time Millis & quot; : 222
          ."serviceCopyright":"Cross Language Inc."
          ."serviceId":"NICTCLWT"
```

```
."serviceLicense":""
        .& quot; serviceName& quot; :& quot; WEB-Transer & quot;
       }]
       , " faultCode" : " "
       , " faultString" : " "
       , " responseTimeMillis" : 814
       , " serviceCopyright" : " "
       , " serviceId" : " TwoHopTransIationJa"
       . & quot; serviceLicense & quot; : & quot; & quot;
       . "serviceName": "Two-Hop Translation Service through Japanese"
     \}, \{\&quot; children\&quot; [& quot; children & quot; : []
        , " faultCode" : " "
        , " faultString" : " "
        , " responseTimeMillis" : 280
        , " serviceCopyright" : " "
        , " serviceId" : " NICTJServer"
        , " serviceLicense" : " "
        , " serviceName" : " J-Server"
       },{
        & quot; children & quot; : []
        , & quot; faultCode& quot; : & quot; & quot;
        , " faultString" : " "
        , " responseTimeMillis" :323
        , " serviceCopyright" " Cross Language Inc. "
        .& quot; service Id& quot; :& quot; NICTCLWT& quot;
        , " serviceLicense" : " "
        , " serviceName" : " WEB-Transer"
       }]
       . & quot; faultCode& quot; : & quot; & quot;
      , & quot; faultString & quot; : & quot; & quot;
       . & quot; response Time Millis & quot; : 731
      . & quot; serviceCopyright" : & quot; & quot;
      . & quot; service Id & quot; & quot; Two Hop Translation Ja & quot;
       , " serviceLicense" : " "
       , "serviceName":"Two-Hop Translation Service through Japanese"
     }]</ns1:calltree>
   </soapenv:Header>
   <soapenv:Body>
      <ns2:translateResponse 
        soapenv:encodingStyle="http://schemas.xmlsoap.org/soap/encoding/"
       xmlns:ns2="http://translation.ws_1_2.wrapper.langrid.nict.go.jp">
        <translateReturn xsi:type="xsd:string"
         >안녕하십니까?</translateReturn>
      </ns2:translateResponse>
   </soapenv:Body>
 </soapenv:Envelope>
```
サービス実行に於いて失敗が発生した場合,失敗した呼び出しの faultCode 及び faultString に失敗を表す情報が格納され,また,その後の処理で別の失敗が発生しない限り,上位の CallNode にその情報が継承されます.

以下に、失敗時[のコールツリーを](http://langrid.nict.go.jp/langrid-developers-wiki/index.php?%A5%B3%A1%BC%A5%EB%A5%C4%A5%EA%A1%BC)示します. HTMLエスケープは省略しています.

```
[{}]"children": [{
      "responseTimeMillis": 2047,
     "serviceCopyright": "Copyright(C) 2007 NICT Language Grid Project",
      "serviceId": "NICTJServer",
      "serviceLicense": "http://langrid.nict.go.jp/",
      "serviceName": "JServer translation service provided by Kodensha Co., Ltd."
}, {
      "faultCode": "Server.userException",
     "faultString": "jp.go.nict.langrid.service_1_2.NoValidEndpointsException: no valid endpoints for service 
¥"NICTCLWT¥".".
      "responseTimeMillis": 31,
      "serviceCopyright": "",
      "serviceId": "NICTCLWT",
      "serviceLicense": "",
      "serviceName": "Cross Language Web Transer"
}],
 "faultCode": "NoValidEndpointsException",
 "faultString": "jp.go.nict.langrid.service_1_2.NoValidEndpointsException: no valid endpoints for service 
¥"NICTCLWT¥".",
 "responseTimeMillis": 2344,
 "serviceCopyright": "",
"serviceId": "TwoHopTranslationJa",
"serviceLicense": "",
"serviceName": "Two-Hop Translation Service through Japanese"
}]
```
#### <span id="page-13-0"></span>Java インタフェース

Java クライアントライブラリには、ip.go.nict.langrid.client.ws\_1\_2.ServiceClient インタフェ ースが存在し,そのインタフェースにコールツリーを取得するメソッドが宣言されていま す. ServiceClient は、全言語サービスクライアントが実装しています.

/\*\* \* 最後に呼び出されたサービスのコールツリーを返す. \* @return コールツリー \*/ Collection<CallNode> getLastCallTree();

コールツリーはサービス実行の正否にかかわらず取得できます. ただし、 サービス呼び 出しまでにエラーが発生した場合は空の情報が返されます.

# <span id="page-13-1"></span>3.2. 言語サービスインタフェース

各言語サービスインタフェースの定義を行っている Java インタフェースと説明の一覧を 以下に示します.インタフェースの詳細は [1.3](#page-4-0) 節で示した javadoc をご参照ください.

機械翻訳(TRANSLATION)

**Java** インタフェース

jp.go.nict.langrid.service\_1\_2.translation.TranslationService

# 説明

機械翻訳を行うサービスのインタフェースです.翻訳元言語と翻訳先言語,翻訳元文章を引数 にとる,シンプルなインタフェースを規定しています.

# 言語サービスの種類**(**タイプ名**)**

Temporal 辞書と組み合わせた翻訳サービスインタフェース

(TRANSLATIONWITHTEMPORALDICTIONARY)

**Java** インタフェース

jp.go.nict.langrid.service\_1\_2.translation.TranslationWithTemporalDictionaryService

# 説明

Temporal 辞書と連携して機械翻訳を行うサービスのインタフェースです. なお, Temporal 辞 書は,言語グリッドに登録されておらず,データ量も少ない対訳辞書のことです.

# 言語サービスの種類**(**タイプ名**)**

折り返し翻訳サービスインタフェース(BACKTRANSLATION)

**Java** インタフェース

jp.go.nict.langrid.service\_1\_2.backtranslation.BackTranslationService

説明

折り返し翻訳を行うサービスのインタフェースです.

# 言語サービスの種類**(**タイプ名**)**

多ホップ翻訳サービスインタフェース(MULTIHOPTRANSLATION)

**Java** インタフェース

jp.go.nict.langrid.service\_1\_2.multihoptranslation.MultihopTranslationService

#### 説明

多ホップ翻訳を行うサービスのインタフェースです.1 つ以上の言語を経由して目的の言語に 文章を翻訳するサービスです.

対訳辞書サービスインタフェース(BILINGUALDICTIONARY)

**Java** インタフェース

jp.go.nict.langrid.service\_1\_2.bilingualdictionary.BilingualDictionaryService

説明

見出し語と訳語のみからなるシンプルな対訳辞書を表すインタフェースです.

# 言語サービスの種類**(**タイプ名**)**

形態素を元にした最長一致検索機能を備える対訳辞書サービスインタフェース

(BILINGUALDICTIONARYWITHLONGESTMATCHSEARCH)

**Java** インタフェース

jp.go.nict.langrid.service\_1\_2.bilingualdictionary.

BilingualDictionaryWithLongestMatchSearchService

# 説明

この言語サービスでは,対訳辞書サービスがサポートする全てのインタフェースに加えて,形 態素を元にした最長一致検索のインタフェースを提供します.

# 言語サービスの種類**(**タイプ名**)**

絵文字辞書サービスインタフェース(PICTOGRAMDICTIONARY)

**Java** インタフェース

jp.go.nict.langrid.service\_1\_2.pictogramdictionary.PictogramDictionaryService

説明

見出し語に関連付けられた絵文字を取得する絵文字辞書インタフェースです.

# 言語サービスの種類**(**タイプ名**)**

概念字辞書サービスインタフェース(CONCEPTDICTIONARY)

**Java** インタフェース

jp.go.nict.langrid.service\_1\_2.conceptdictionary.ConceptDictionaryService

# 説明

同義語集合(Synset)で表される概念を取得するための概念辞書インタフェースです.同義語 集合に含まれる単語に対する検索やある概念からの関係を辿ることで概念を取得できます.

用例対訳サービスインタフェース(PARALLELTEXT)

**Java** インタフェース

jp.go.nict.langrid.service\_1\_2.paralleltext.ParallelTextService

説明

ある用例の対訳を取得するための用例対訳インタフェースです.

# 言語サービスの種類**(**タイプ名**)**

隣接応答対サービスインタフェース(ADJACENCYPAIR)

**Java** インタフェース

jp.go.nict.langrid.service\_1\_2.adjacencypair.AdjacencyPairService

説明

指定された発話に対応する応答の一覧を取得するインタフェースです.

# 言語サービスの種類**(**タイプ名**)**

形態素解析サービスインタフェース(MORPHOLOGICALANALYSIS)

**Java** インタフェース

jp.go.nict.langrid.service\_1\_2.morphologicalanalysis.MorphologicalAnalysisService

説明

入力文を形態素単位に分割するインタフェースです.

# 言語サービスの種類**(**タイプ名**)**

言い換えサービスインタフェース(PARAPHRASE)

**Java** インタフェース

jp.go.nict.langrid.service\_1\_2.paraphrase.ParaphraseService

説明

入力文を別の表現に言い換えるインタフェースです.

# 言語サービスの種類**(**タイプ名**)**

類似度計算サービスインタフェース(SIMILARITYCALCULATION)

**Java** インタフェース

jp.go.nict.langrid.service\_1\_2.similaritycalculation.SimilarityCalculationService

説明

入力で指定された二つの文の類似度を測定するインタフェースです.

係り受け解析サービスインタフェース(DEPENDENCYPARSER)

**Java** インタフェース

jp.go.nict.langrid.service\_1\_2.dependencyparser.DependencyParserService

#### 説明

入力文をある固まり(例えば文節や句)で分割し,その固まり間の係り受け関係を分析するイ ンタフェースです.

#### <span id="page-17-0"></span>4. Java コード例

この章では、実際に言語グリッドを利用するサンプルコードについて解説します. ここ で説明するサンプルコードは,言語グリッドプロジェクトの提供する Java クライアントラ イブラリを利用したものです.

# <span id="page-17-1"></span>4.1. Java クライアントライブラリのダウンロードとセットアップ

Java クライアントライブラリとそのライブラリが必要とする他のライブラリ一式は,

言語グリッド開発者向け**Wiki** [\(http://langrid.nict.go.jp/langrid-developers-wiki/\)](http://langrid.nict.go.jp/langrid-developers-wiki/)

の,各種パッケージ→クライアントライブラリ(langrid-client-"日時".zip)でダウンロード可能 です.

アーカイブを解凍し含まれるライブラリ全てをjava のクラスパスが通った場所に置くか, zip を展開した場所をシステムのクラスパスに追加するか, java の実行時に-classpath もしく は-cp オプションでクラスパスを指定して実行してください.

### <span id="page-17-2"></span>4.2. 原子サービスの呼び出し

原子サービスの呼び出し例として、言語グリッドに登録されている、NICTJServer を呼び 出すサンプルコードを以下に示します。

```
package jp.go.nict.langrid.sample;
import static jp.go.nict.langrid.language.IS0639 1LanguageTags.en;
import static jp.go.nict.langrid.language.ISO639_1LanguageTags.ja;
import java.net.URL;
import ip.go.nict.langrid.client.ws 1 2.ClientFactory;
import ip.go.nict.langrid.client.ws 1 2. TranslationClient;
public class SimpleTranslation {
 public static void main(String[] args) throws Exception{
    TranslationClient c = ClientFactory.createTranslationClient(new URL( // 1
      "http://langrid.nict.go.jp/langrid-1.2/invoker/NICTJServer" // 1
```

```
)); \sqrt{1}c.setUserId("Your ID"); \frac{1}{2}c.setPassword("Your Password"); // 2
   System.out.println("result: " + c.translate(en, ja, "How are you?")); // 3
   System.out.println("serviceName: " + c.getLastName()); // 4System.out.println("copyrightInfo: " + c.getLastCopyrightInfo()); \frac{1}{5}System.out.println("licenseInfo: " + c.getLastLicenseInfo()); // 6}
}
```
コード中では,それぞれ以下の処理を行っています.

- 1. 機械翻訳サービスを呼び出すクライアントを作成しています.
- 2. 認証情報(言語グリッドのユーザ ID およびパスワード)を設定します.
- 3. サービスを呼び出し,結果を表示しています.
- 4. 言語グリッドから返されたサービス名を表示しています.
- 5. 言語グリッドから返されたサービス著作権情報を表示しています.
- 6. 言語グリッドから返されたサービスライセンス情報を表示しています.

4~6 は、呼び出したサービスに関する、言語グリッドに格納されている情報です. サー ビス呼び出し毎に返されます.

#### <span id="page-18-0"></span>4.3. 複合サービスの呼び出し

複合サービスの呼び出し例として,TwoHopTranslationサービスを使って2 ホップ翻訳(英 語->日本語->韓国語)を行う例を示します. 複合サービスは抽象的なワークフローで構築さ れているため,呼び出し時に具体的な言語資源を指定する動的バインディング機能を利用 する点が原子サービスの呼び出しと異なります.

package jp.go.nict.langrid.sample;

import static jp.go.nict.langrid.language.IS0639\_1LanguageTags.en; import static jp.go.nict.langrid.language.ISO639\_1LanguageTags.ja; import static jp.go.nict.langrid.language.ISO639\_1LanguageTags.ko;

import java.net.URL;

import jp.go.nict.langrid.client.ws\_1\_2.ClientFactory; import jp.go.nict.langrid.client.ws\_1\_2.MultihopTranslationClient; import jp.go.nict.langrid.commons.cs.binding.BindingNode; import jp.go.nict.langrid.commons.cs.calltree.CallTreeUtil; import jp.go.nict.langrid.language.Language;

public class BindingTwoHopTranslations { public static void main(String[] args) throws Exception{

```
MultihopTransforms at ionClient c = ClientFactory.createMultihopTranslationClient(new URL)
    "http://langrid.nict.go.jp/langrid-1.2/invoker/TwoHopTranslation"
    ));
   c.setUserId("Your ID");
   c.setPassword("Your Password");
   c.getTreeBindings().add(new BindingNode("FirstTranslationPL", "NICTJServer")); // 1
   c.getTreeBindings().add(new BindingNode("SecondTranslationPL", "NICTCLWT")); // 1
   try{
    System.out.println(\sqrt{2}"result: "+ c.multihopTranslate(en, new Language[]{ja}, ko, "how are you")); // 2
    System.out.println("serviceName: " + c.getLastName());
    System.out.println("copyrightInfo: " + c.getLastCopyrightInfo());
    System.out.println("licenseInfo: " + c.getLastLicenseInfo());
  } finally{
    System.out.println(\sqrt{3}"calltree: " + CallTreeUtil. encodeTree(c.getLastCallTree(), 2) // 3
      ); \frac{1}{3}}
 }
}
```
コード中では,それぞれ以下の処理を行っています.

- 1. TwoHopTranslation 内の"FirstTranslationPL"に翻訳サービス"NICTJServer" を、"SecondTranslationPL"に翻訳サービス"NICTCLWT"をバインドしています.
- 2. TwoHopTranslation を呼び出し,結果を表示しています.TwoHopTranslation のインタ フェースは多ホップ翻訳インタフェースで,パラメータとして翻訳元言語,中間言語の 配列,翻訳先言語,翻訳を行う文章を指定します.
- 3. コールツリーを表示しています.

なお,このサンプルコードの実行結果として韓国語が表示されますが,お使いの開発環 境によっては正常に表示されないことがあります.その場合,結果をファイルに書き出し, 多言語表示が可能なソフトウェア(Web ブラウザ等)で表示させてご確認下さい.

### <span id="page-19-0"></span>5. 辞書連携翻訳サービス

# <span id="page-19-1"></span>5.1. 辞書連携翻訳サービスとは

辞書連携翻訳サービスとは,対訳辞書と機械翻訳を連携させて,辞書に登録されている 訳語を利用することで,機械翻訳単体よりも翻訳品質の高い翻訳を行う複合サービスです. この辞書連携翻訳サービスには 2 種類あります.1つは完全一致,部分一致,前方一致, 後方一致といった通常の検索を提供している対訳辞書を連携させるもので、辞書連携翻訳 サービスと呼びます. もう 1 つは、最長一致検索を提供している対訳辞書を連携させるも ので、最長一致辞書連携翻訳サービスと呼びます.最長一致辞書連携翻訳サービスは、対 訳辞書の最長一致検索を利用して,通常の辞書連携翻訳サービスを高速化したサービスで す.

#### <span id="page-20-0"></span>5.2. 辞書連携翻訳サービスの仕様

辞書連携翻訳サービス及び最長一致辞書連携翻訳サービスは,Web サービス化されてい ない対訳辞書(Temporal 辞書)も連携させるために,Temporal 辞書の入力に対応した翻訳イン タフェース(TranslationWithTemporalDictionary)を採用しています.これは,機械翻訳に必要 な情報に加え,Temporal辞書の内容(jp.go.nict.langrid.service\_1\_2.bilingualdictionary.Translation の配列)及び対象言語を引数に取るインタフェースです. 詳細は、「[3.2](#page-13-1) 言語サービスイン タフェース」に記載されている,"Temporal 辞書と組み合わせた翻訳サービス"の Java イ ンタフェースの JavaDoc をご参照ください.

#### <span id="page-20-1"></span>バインディング対象の言語サービス呼び出し

辞書連携翻訳サービスおよび最長一致辞書連携翻訳サービスは,付録 A に記載したワー クフローによって実現されています。ワークフロー内の言語サービス呼び出しのうち、形 態素解析,対訳辞書/最長一致の検索機能付き対訳辞書,翻訳のサービス呼び出しに関し ては,言語グリッドの動的バインディング機能により,実際に使用するサービスを実行時 に指定します.対訳辞書/最長一致の検索機能付き対訳辞書のサービス呼び出しへのバイ ンディングはオプションですが,形態素解析と翻訳のサービス呼び出しへのバインディン グは必須です.形態素解析と翻訳のサービス呼び出しにバインディングをせずに辞書連携 翻訳サービスおよび最長一致辞書連携翻訳サービスを実行すると,サービスが正常に完了 せず,例外を返します.バインディング機能の詳細については,[3.1.1](#page-5-3) 節をご参照下さい.

以下に,サービスで定義されている呼び出し名と,その呼び出し名にバインドできるサ ービスの種別及び対応言語に関する条件を示します.

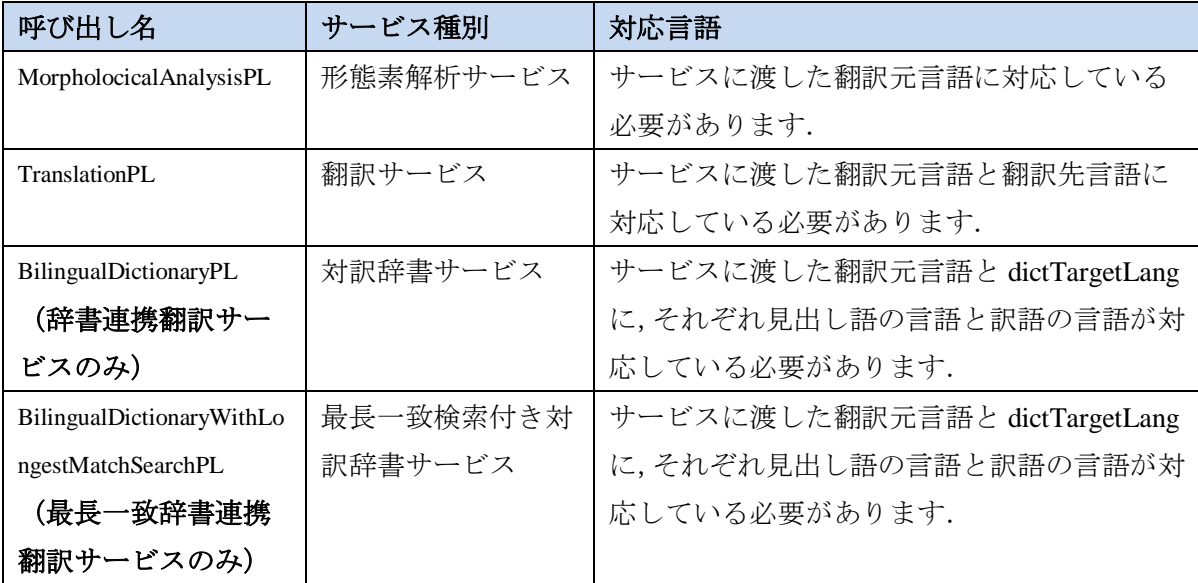

#### <span id="page-21-0"></span>5.3. 利用方法

辞書連携翻訳サービスおよび最長一致辞書連携翻訳サービスの利用方法を記述します. この辞書連携翻訳サービスおよび最長一致辞書連携翻訳サービスでは翻訳サービスの動 的バインディングが必須となっています. 翻訳サービスをバインディングしない状態でサ ービスを呼び出すとサービスが正常に実行されず例外を返します. 形態素解析,対訳辞書 /最長一致の検索機能付き対訳辞書はバインディングしなくてもサービスは正常に実行さ れます.ただし、形態素解析をバインディングしないと形態素情報を考慮できなくなるた め,たとえ辞書をバインディングしても,辞書内の単語に置き換わらず機械翻訳の結果が そのまま出力される可能性があります.

# <span id="page-21-1"></span>辞書連携翻訳サービスの WSDL の取得方法

1. サービスマネージャ上[\(http://langrid.org/operation/service\\_manager/\)](http://langrid.org/operation/service_manager/)で, View of Langagu Gridメニューを開き,その中のLanguage Servicesページを開きます.そのページの Composite Servicesリスト内のサービス

「Translation Combined With Bilingual Dictionary」(辞書連携翻訳サービス) または

「Translation Combined With Bilingual Dictionary With Longest Match Search」(最長一致辞 書連携翻訳サービス)

の Serivce Name 項目のリンクから Service Profile ページを表示します.

- 2. Service Profile ページのWSDL項目のリンクから各サービスの WSDLファイルが取得で きます.
- 3. それをブラウザで開いてそのページを保存するか,リンクを右クリックし「名前をつ けてリンク先を保存」を実行してください.その際ファイルの名前を **Service ID** と同 じにして拡張子を「**.wsdl**」として保存してください.

# <span id="page-21-2"></span>バインディングするサービスのサービス ID の取得方法

- 1. サービスマネージャ上[\(http://langrid.org/operation/service\\_manager/\)](http://langrid.org/operation/service_manager/)で, View of Langagu Gridメニューを開き,その中のLanguage Servicesページを開きます.
- 2. そのページ内で、動的バインディング可能なサービスを探します. 各言語サービス呼 び出しでバインディング可能なサービスのタイプは「[5.2](#page-20-0) 辞書連携翻訳サービスの仕 様」をご参照ください.
- 3. 見つかったサービスが,言語サービス呼び出し時に渡される言語に対応しているかど うかを Language 項目で確認します.
- 4. 上記に対応していればバインディングできますので,そのサービスの Service Name 項目のリンクから Service Profile を開き,そのページの Service ID 項目からサービス

ID を取得します.

# <span id="page-22-0"></span>動的バインディングによる呼び出し

- 1. 取得した辞書連携翻訳サービス/最長一致辞書連携翻訳サービスのWSDLから各プロ グラミング言語の方法に従って、Webサービスを呼び出すクライアントのモジュール<sup>[1](#page-22-1)</sup> を生成します.各サービスにはBasic認証がかかっているので,言語グリッドユーザID とパスワードを適切に設定してください.
- 2. 次に、バインディング情報を SOAPヘッダ (<soapenv:Header>~</soapenv:Header>) に 挿入します. 以下のバインディング情報のテンプレートをお使いください. 太字がバ インディング対象のサービス呼び出し名で、太字斜体の部分をバインディングするサ ービスの ID もしくは URL で置き換えてください. なお, //~はコメントですので, 実 際に利用する際には削除してください.

| <ns1:binding th="" バインディング要素の開始タグ<=""></ns1:binding>                                                                                   |
|----------------------------------------------------------------------------------------------------|
| soapenv:actor="http://schemas.xmlsoap.org/soap/actor/next"                                                                             |
| soapenv:mustUnderstand="0"                                                                                                    |
| xsi:type="soapenc:string"                                                                                                    |
| xmlns:ns1="http://langrid.nict.go.jp/process/binding/tree"                                                                             |
| xmlns:soapenc="http://schemas.xmlsoap.org/soap/encoding/"                                                                              |
| >                                                                                                    |
|                                                                                                    |
| // 形態素解析のサービス呼び出しのバインディング情報                                                                                                    |
| "children":[],                                                                                                    |
| "invocationName":"MorphologicalAnalysisPL",                                                                                            |
| "serviceId":" $\overrightarrow{y}$ – $\overrightarrow{c}$ $\overrightarrow{z}$ ID or URL" // $\overrightarrow{p}$ : Mecab              |
|                                                                                                    |
| // 対訳辞書のサービス呼び出しのバインディング情報                                                                                                    |
| "children":[],                                                                                                    |
| // 最長一致辞書連携翻訳サービスの場合は以下の1行を削除ください.                                                                                                    |
| "invocationName":"BilingualDictionaryPL",                                                                                              |
| // 辞書連携翻訳サービスの場合は以下の1行を削除ください.                                                                                                    |
| "invocationName":"BilingualDictionaryWithLongestMatchSearchPL",                                                                        |
| "serviceId":" $\cancel{t} \rightarrow \cancel{t} \rightarrow \cancel{A}$ ID or URL" // $\cancel{\emptyset}$ : KyotoTourismDictionaryDb |
|                                                                                                    |
| // 翻訳のサービス呼び出しのバインディング情報                                                                                                    |
| "children":[],                                                                                                    |
| "invocationName":"TranslationPL",                                                                                                    |

<span id="page-22-1"></span><sup>&</sup>lt;sup>1</sup> Web サービス呼び出し用の GUI ツールとして eviware の提供する soapUI [\(http://www.soapui.org/\)](http://www.soapui.org/)があります.こちらを利用して生成された SOAP リクエストメッセ ージにバインディング情報を挿入することで、呼び出しテストを行うことができます. 利 用方法に関しては, Services Computing School の Exercise: Basic of Web Services1 [\(http://langrid.org/services/jp/exercise1.html\)](http://langrid.org/services/jp/exercise1.html)を参照ください.

"serviceId":" **サービス ID or URL**" // 例: NICTJServer

</ns1:binding> // バインディング要素の終了タグ

} ]

\*\*注\*\*動的バインディングについての詳細は「*[3.1.1](#page-5-3)* 動的バインディング指定機能」をご参 照ください.

3. クライアントモジュールに辞書連携翻訳サービス/最長一致辞書連携翻訳サービスの 引数を設定し、実行してください. 以下に引数の設定例を示します.

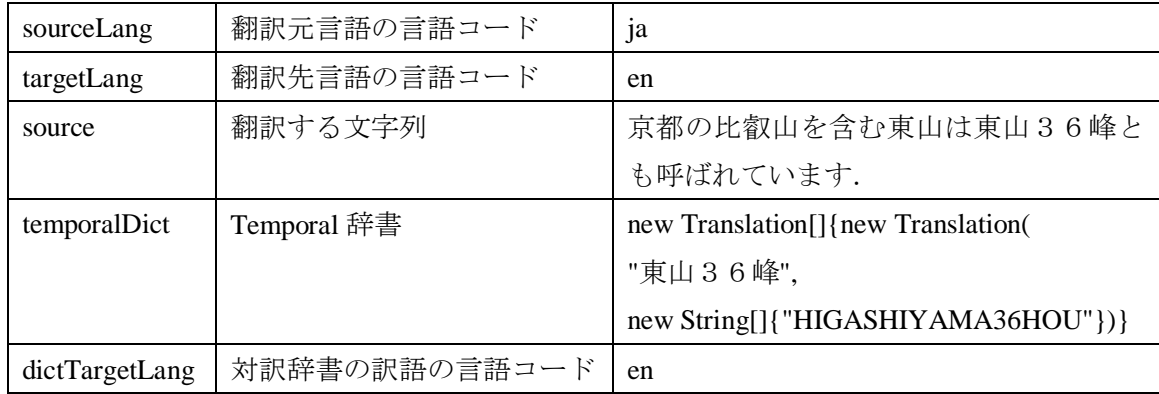

なお,上記の手順で実行した際に送受信される SOAP メッセージは付録 B に記載しており ますので,参照ください.

# <span id="page-23-0"></span>辞書連携翻訳サービスの呼び出しサンプルコード (JAVA 版)

辞書連携翻訳サービス/最長一致辞書連携翻訳サービスを,動的バインディングを使用し て利用する java のサンプルコードについて説明します.

# サンプルコード(SampleClient.java)

太字斜体部分を適宜変更してご利用ください.

package jp.go.nict.langrid.sample; import static jp.go.nict.langrid.language.ISO639\_1LanguageTags.en; import static jp.go.nict.langrid.language.ISO639\_1LanguageTags.ja; import java.net.URL; import java.util.Collection; import jp.go.nict.langrid.client.ws\_1\_2.ClientFactory; import jp.go.nict.langrid.client.ws\_1\_2.TranslationWithTemporalDictionaryClient; import jp.go.nict.langrid.commons.cs.binding.BindingNode; import jp.go.nict.langrid.service\_1\_2.bilingualdictionary.Translation; public class SampleClient{

```
public static void main(String[] args) throws Exception{
 TranslationWithTemporalDictionaryClient twtdc = 
 ClientFactory.createTranslationWithTemporalDictionaryClient(
  new URL("http://langrid.nict.go.jp/langrid-1.2/invoker/"
  // 呼び出すサービスに応じて以下のどちらかを指定してください.
  + "TranslationCombinedWithBilingualDictionary")
  //+ "TranslationCombinedWithBilingualDictionaryWithLongestMatchSearch")
 );
 twtdc.setUserId("言語グリッドユーザID");
 twtdc.setPassword("パスワード");
 Collection < BindingNode> bindings = twtdc.getTreeBindings();
 bindings.add(new BindingNode("MorphologicalAnalysisPL", "Mecab"));
 bindings.add(new BindingNode("TranslationPL", "NICTJServer"));
 bindings.add(
 // 対訳辞書を使用する場合は辞書連携翻訳サービス/最長一致辞書連携翻訳サービスに
 // 応じて、以下のうち対応するほうを指定してください.
   new BindingNode("BilingualDictionaryPL",
   //new BindingNode("BilingualDictionaryWithLongestMatchSearchPL", 
     "KyotoTourismDictionaryDb"));
 String message = "京都の比叡山を含む東山は東山36峰とも呼ばれています. ";
 System.out.println(message);
 String result = twtdc.translate(
  ja, en
  , message,
   new Translation[]{
    new Translation("\overline{\mathcal{R}}山 3 6峰", new String[]{"HIGASHIYAMA36HOU"})
   }
   // 一時辞書を使用しない場合は以下のように空の配列を渡してください.
   \frac{1}{2}, new Translation [] { }
   , en);
 System.out.println(result);
}
}
```
# <span id="page-24-0"></span>6. 問い合わせ先

マニュアルの内容にご不明な点がございましたら,下記の連絡先にお問い合わせくださ い.

```
言語グリッドサポート係:langrid@khn.nict.go.jp
```
# <span id="page-25-0"></span>付録 **A**:ワークフローの説明

辞書連携翻訳サービスのワークフローを以下に示す.

- 1. 形態素解析サービスを呼び出し,原文の形態素解析結果を取得する.
- 2. Temporal 辞書の見出し語の中から原文の用語と最長一致するものを検索する.
- 3. 最長一致する用語があれば,その用語を中間コード(翻訳に副作用を与えない無意味な 文字列)と置き換えた原文を生成する.

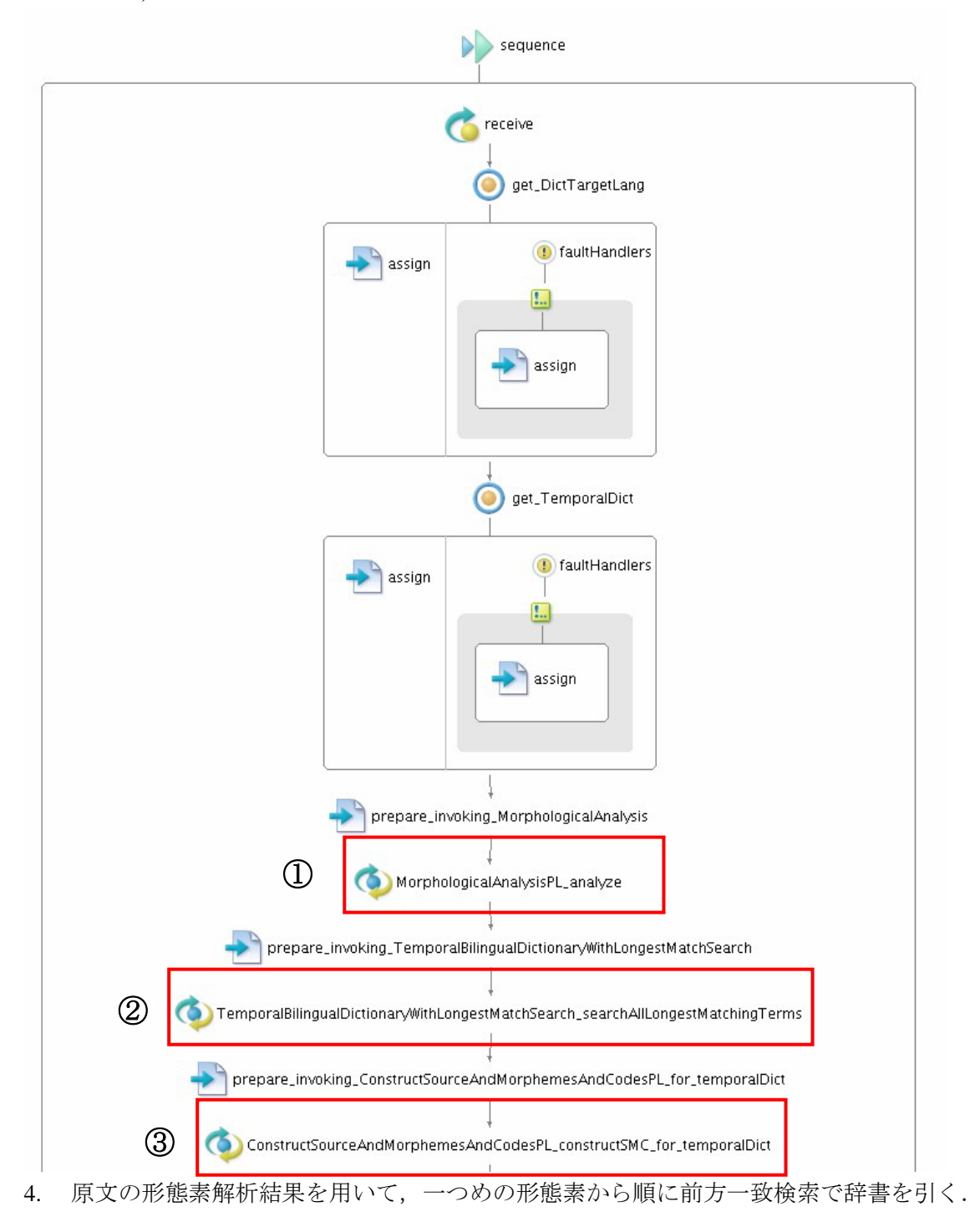

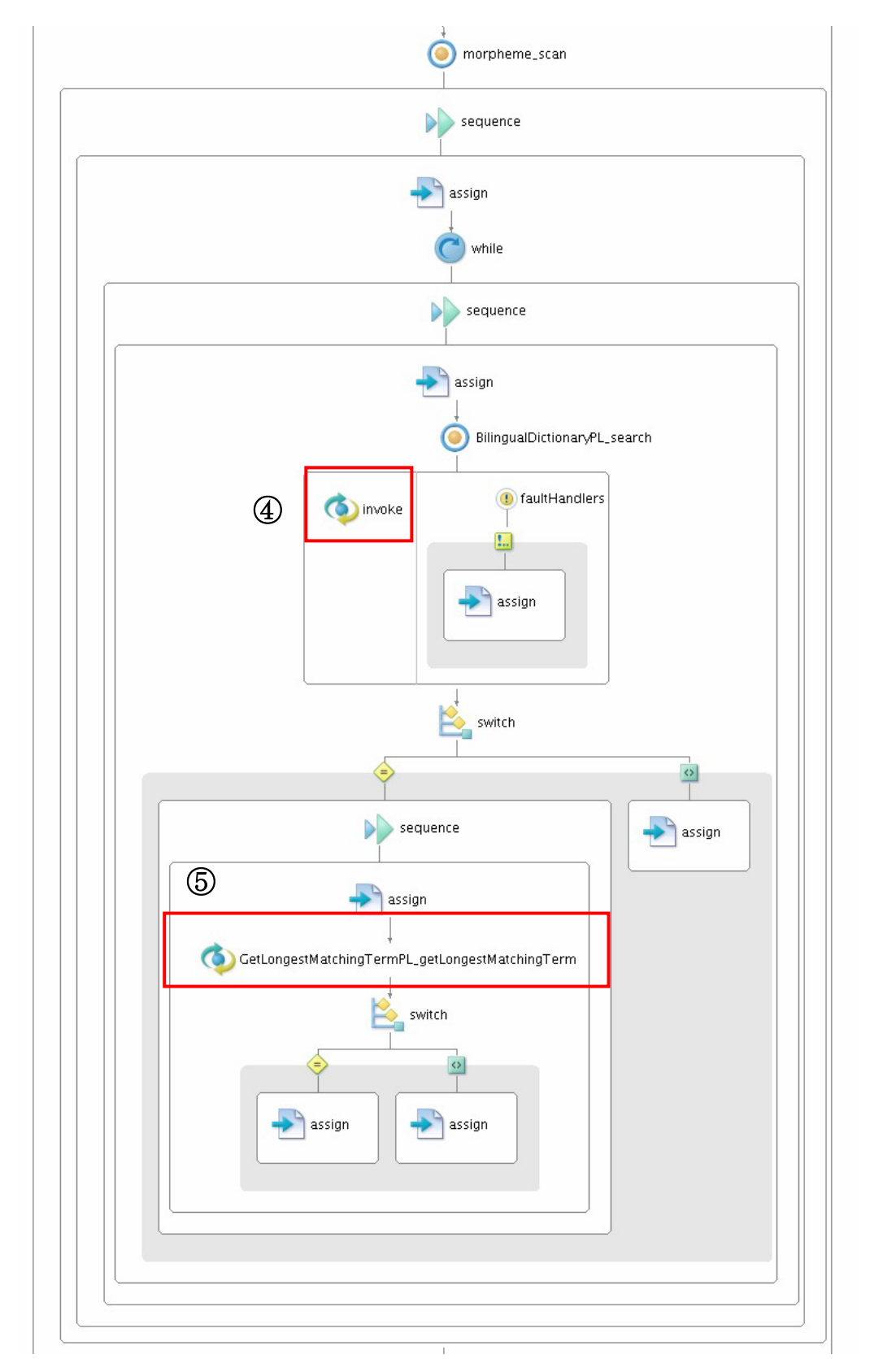

5. 辞書引き結果の見出し語の中から原文の用語と最長一致するものを取得する.

- 6. 最長一致する用語があれば,その用語を中間コードと置き換えた原文を生成する.
- 7. 中間コードの挿入された原文を翻訳する.
- 8. 翻訳結果に含まれる中間コードを,Temporal 辞書や対訳辞書の訳語で置き換える.

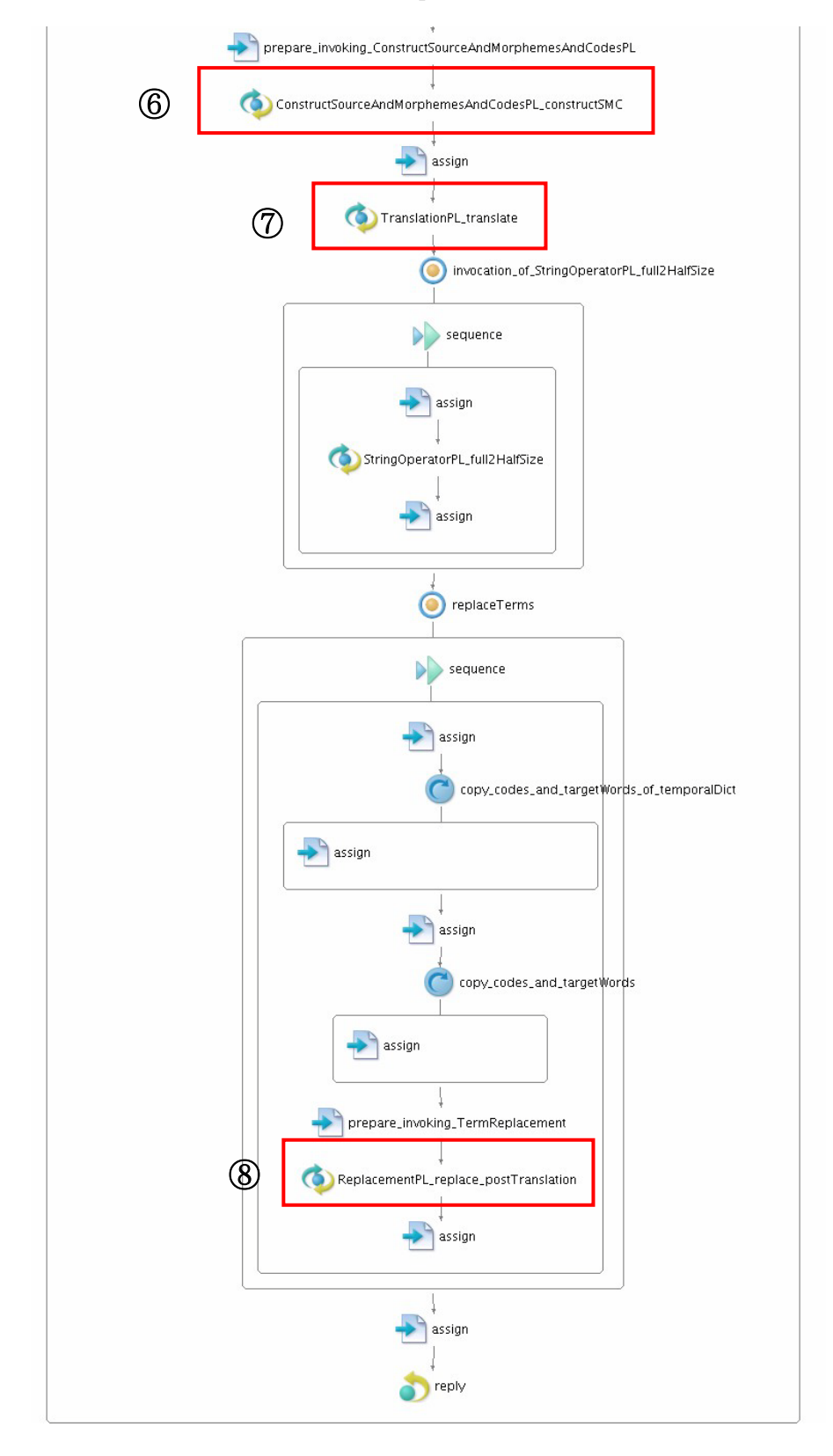

最長一致辞書連携翻訳のワークフローを図2に示す.

- 1. 形態素解析サービスを呼び出し,原文の形態素解析結果を取得する.
- 2. Temporal 辞書の見出し語の中から原文の用語と最長一致するものを検索する.
- 3. 最長一致する用語があれば,その用語を中間コードと置き換えた原文を生成する.

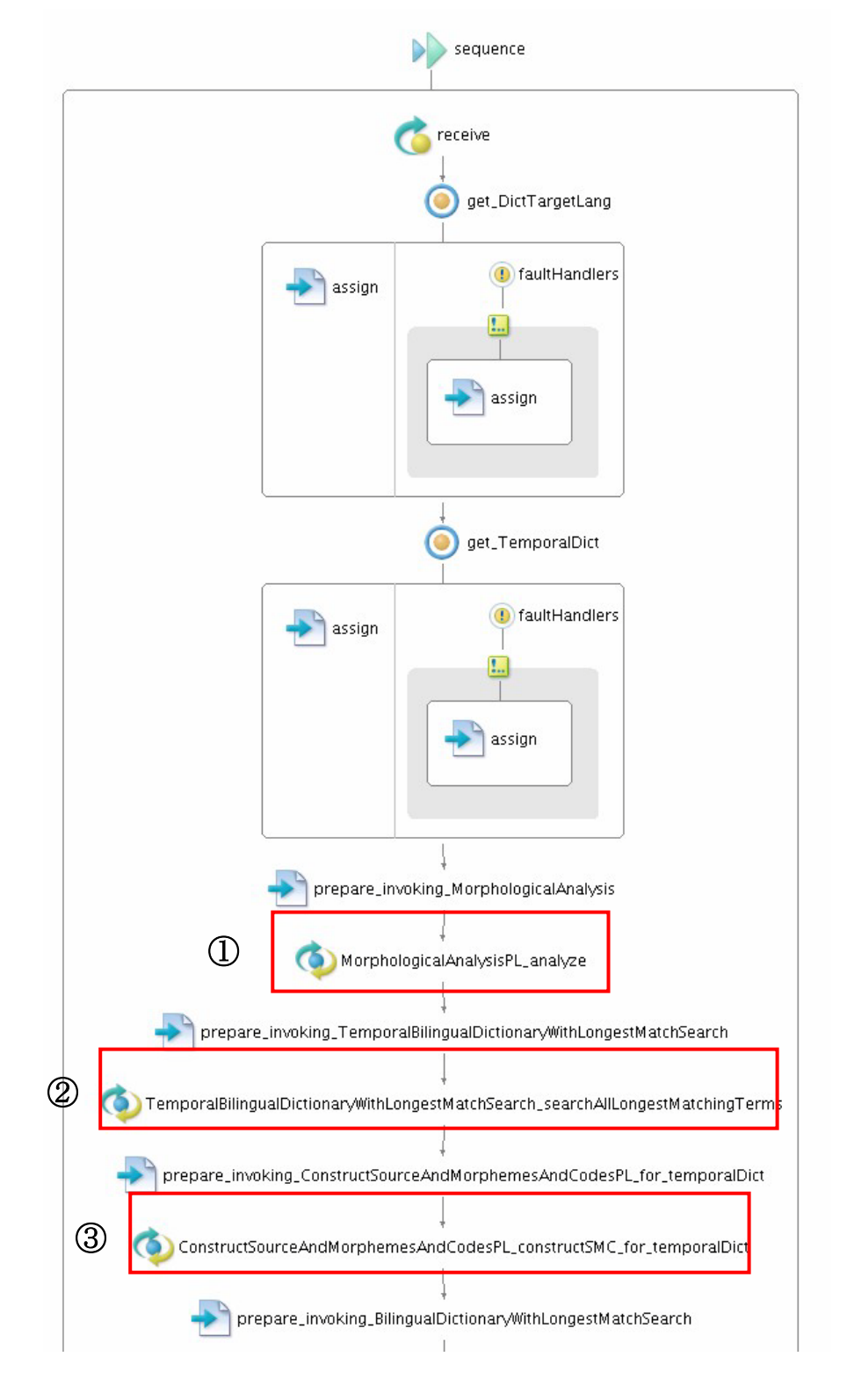

- 4. 対訳辞書の見出し語の中から原文の用語と最長一致するものを検索する.
- 5. 最長一致する用語があれば,その用語を中間コードと置き換えた原文を生成する.
- 6. 中間コードの挿入された原文を翻訳する.

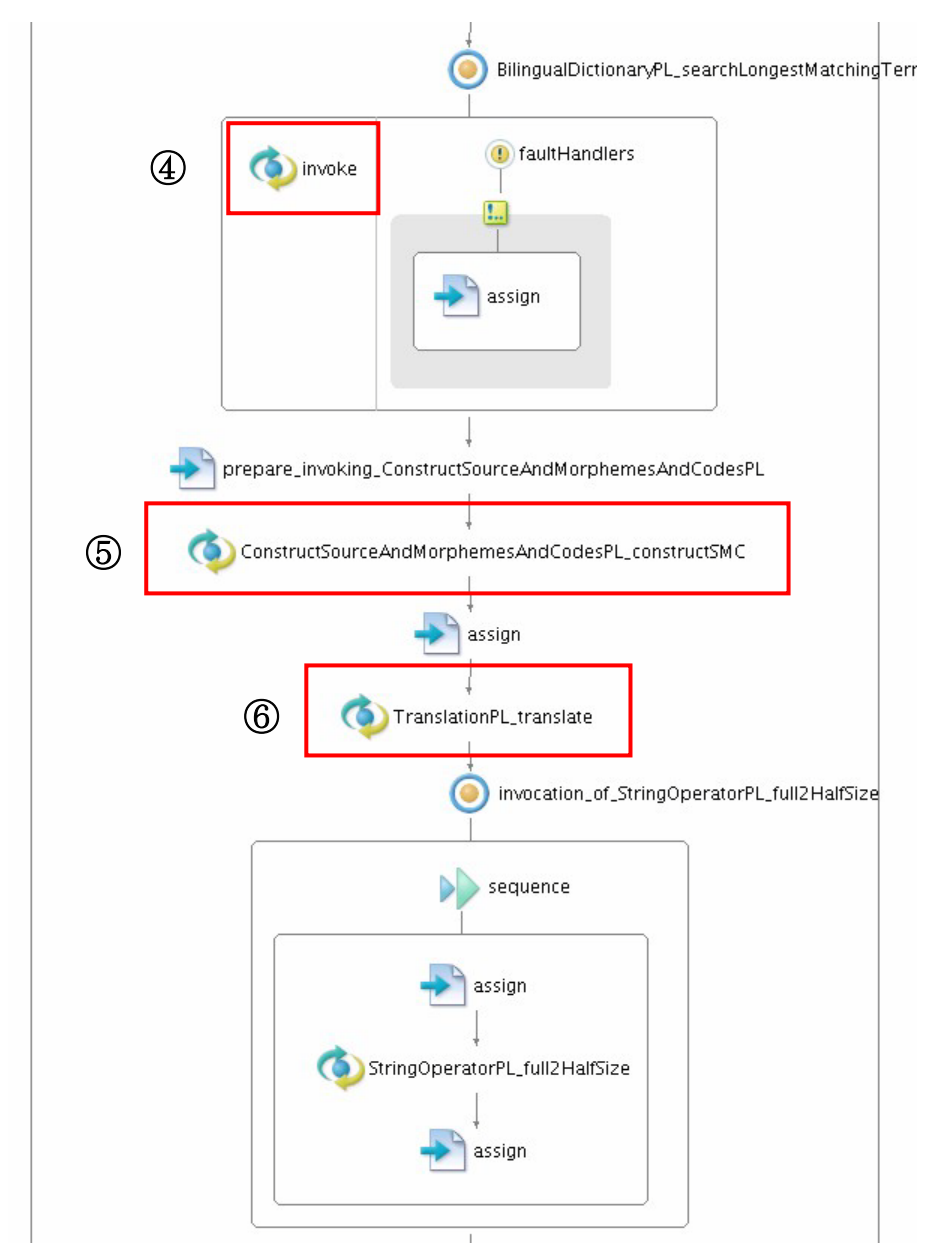

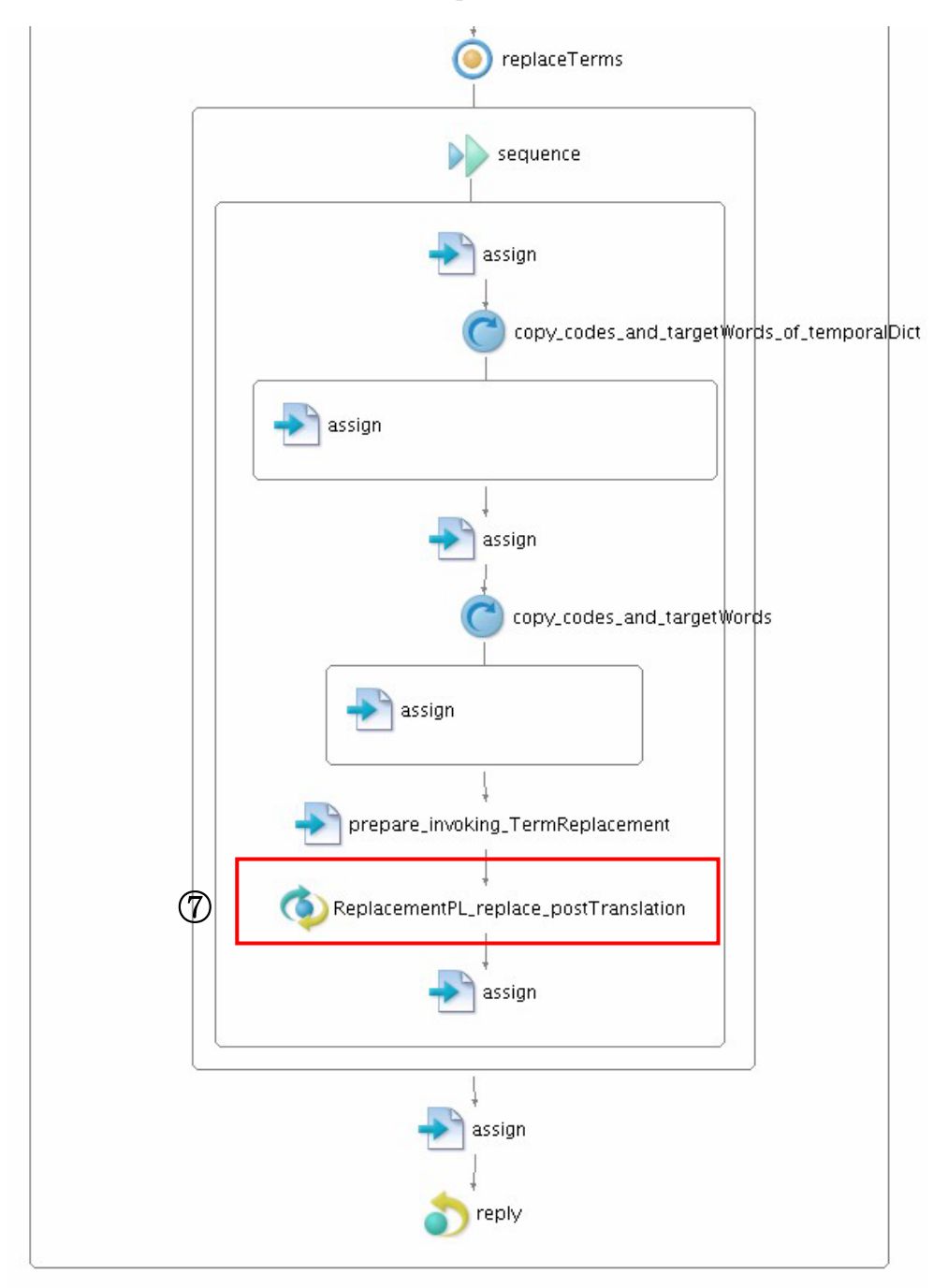

7. 翻訳結果に含まれる中間コードを,Temporal 辞書や対訳辞書の訳語で置き換える.

# <span id="page-31-0"></span>付録 **B**:**SOAP** メッセージ

マニュアルで示した引数を設定し,辞書連携翻訳サービス/最長一致辞書連携翻訳サー ビスを呼び出したときに送信される SOAP メッセージの例は以下のとおりです. 各引数は SOAP ボディの中に収められ、SOAPヘッダの中で動的バインディングが指定されます. ま た,HTML エスケープされています.

```
<リクエストメッセージ>
```
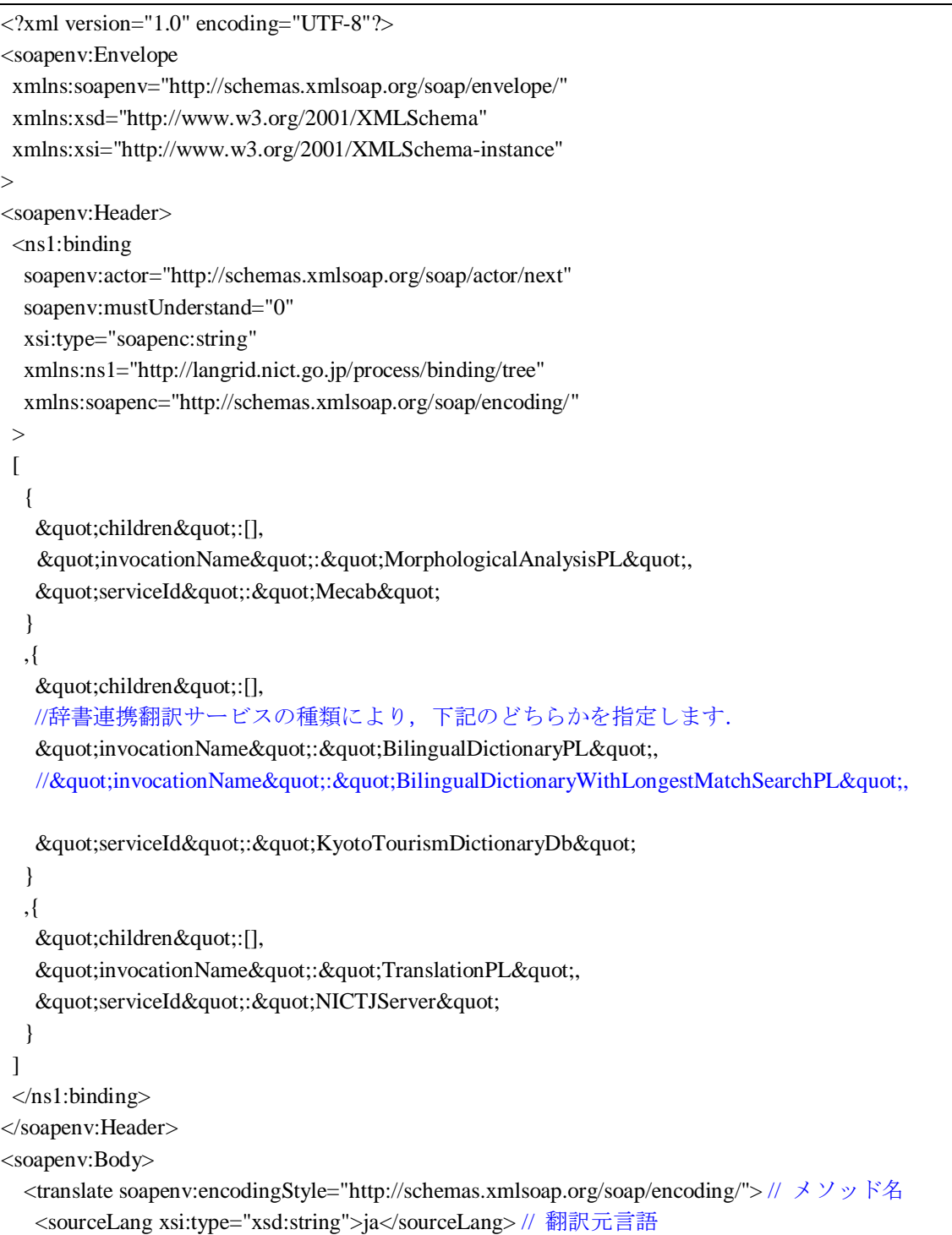

```
 <targetLang xsi:type="xsd:string">en</targetLang> // 翻訳先言語
  <source xsi:type="xsd:string"> //原文
     京都の比叡山を含む&#
x6771;山は東山36峰とも&#x
547C; & #x3070; & #x308C; & #x3066; & #x3044; & #x307E; & #x3059; & #x3002;
   </source>
   <temporalDict // Temporal 辞書
   soapenc:arrayType="ns2:Translation[1]" // Temporal 辞書で指定する Translation の数
    xsi:type="soapenc:Array" xmlns:ns2="http://langrid.nict.go.jp/ws_1_2/bilingualdictionary/" 
    xmlns:soapenc="http://schemas.xmlsoap.org/soap/encoding/"
   >
    <temporalDict href="#id0"/> // Temporal 辞書の要素への参照
   </temporalDict>
   // Temporal 辞書を指定しなければ以下のように要素は空になります.
  // <temporalDict 
  // soapenc:arrayType="ns2:Translation[0]" // 空なので0を指定します.
   // xsi:type="soapenc:Array" 
   // xmlns:ns2="http://langrid.nict.go.jp/ws_1_2/bilingualdictionary/" 
   // xmlns:soapenc="http://schemas.xmlsoap.org/soap/encoding/"
  \|I\| />
   <dictTargetLang xsi:type="xsd:string">en</dictTargetLang> // 対訳辞書の訳語の言語
   </translate>
   <multiRef id="id0" // Temporal 辞書の 1 要素
   soapenc:root="0" 
   soapenv:encodingStyle="http://schemas.xmlsoap.org/soap/encoding/" 
   xsi:type="ns3:Translation" 
   xmlns:soapenc="http://schemas.xmlsoap.org/soap/encoding/" 
   xmlns:ns3="http://langrid.nict.go.jp/ws_1_2/bilingualdictionary/"
  >
   <headWord xsi:type="xsd:string"> // Temporal 辞書の見出し語
   東山36峰
   </headWord>
   <targetWords 
   soapenc:arrayType="xsd:string[1]" //見出し語に対応する訳語の数
   xsi:type="soapenc:Array"
   >
    <targetWords xsi:type="xsd:string"> // Temporal 辞書の訳語
     HIGASHIYAMA36HOU
    </targetWords>
   </targetWords>
   </multiRef>
 </soapenv:Body>
</soapenv:Envelope>
```
辞書連携翻訳サービス/最長一致辞書連携翻訳サービスから受け取る SOAP レスポンス メッセージは以下の通りです.実際に呼び出されたサービスのコールツリー(実行ログ)

が SOAPヘッダに収められ、翻訳結果は SOAP ボディに収められています。またリクエス トと同じように HTML エスケープがされています.

\*\*注\*\*コールツリーについての詳細は「*[3.1.3](#page-10-1)* コールツリー返送機能」をご参照ください.

# <辞書連携翻訳サービスのレスポンスメッセージ>

```
<?xml version="1.0" encoding="UTF-8"?>
<soapenv:Envelope 
 xmlns:soapenv="http://schemas.xmlsoap.org/soap/envelope/" 
 xmlns:xsd="http://www.w3.org/2001/XMLSchema" 
 xmlns:xsi="http://www.w3.org/2001/XMLSchema-instance"
>
 <soapenv:Header>
   <ns1:calltree 
    soapenv:actor="http://schemas.xmlsoap.org/soap/actor/next" 
    soapenv:mustUnderstand="0" 
    xsi:type="soapenc:string" 
    xmlns:ns1="http://langrid.nict.go.jp/process/calltree" 
    xmlns:soapenc="http://schemas.xmlsoap.org/soap/encoding/"
  \geq\lceil {
     "children":[]
     , & quot; fault Code & quot; : & quot; & quot; // 失敗時の失敗コード
     , & quot; fault String & quot; & quot; & quot; // 失敗時の失敗文字列
     , & quot; responseTimeMillis & quot; : 127 //このサービスの実行時間
     , "serviceCopyright": " Taku Kudo, and Nippon Telegraph and Telephone
Corporation" // このサービスのコピーライト
     ,"serviceId":"Mecab" // このサービスの ID
     , & quot:serviceLicense & quot:: & quot:http://mecab.sourceforge.net/ & quot: // このサービスのラ
イセンス
     , & quot; serviceName & quot; : & quot; MeCab & quot; //このサービスの名前
     }
     ,{
     "children":[]
     , & quot; faultCode & quot; : & quot; & quot;
     , & quot; fault String & quot; : & quot; & quot;
     , & quot; responseTimeMillis & quot;: 179
     , & quot; serviceCopyright & quot; : & quot; & quot;
     , & quot: serviceId & quot:: & quot: Temporal BilingualDictionary With Longest Match Search & quot:
     , & quot; serviceLicense & quot; : & quot; & quot;
     , & quot; serviceName & quot;: & quot; Temporal Bilingual Dictionary With Longest Match
Search&quot:
     }
     ,{
     "children":[]
```

```
, & quot; faultCode & quot; : & quot; & quot;
      , & quot; fault String & quot; : & quot; & quot;
      , & quot; response Time Millis & quot;: 171
      , & quot; service Copyright & quot; : & quot; & quot;
      , & quot; serviceId & quot;: & quot; ConstructSourceAndMorphemesAndCodes & quot;
      , & quot; serviceLicense & quot; : & quot; & quot;
      , & quot; serviceName & quot;: & quot; Construct Source And Morphemes And Codes & quot;
      }
      ,{
      "children":[]
      , & quot; faultCode & quot; : & quot; & quot;
      , & quot; fault String & quot; : & quot; & quot;
      , & quot; responseTimeMillis & quot;: 12
      , & quot; service Copyright & quot; : & quot; & quot;
      , & quot; serviceId & quot; : & quot; KyotoTourismDictionaryDb & quot;
      , & quot; serviceLicense & quot; : & quot; & quot;
      , & quot; service Name & quot; : & quot; & quot;
      }
      ,{
      "children":[]
      , & quot; faultCode & quot; : & quot; & quot;
      , & quot; fault String & quot; : & quot; & quot;
      , & quot; responseTimeMillis & quot; : 275
      , & quot; serviceCopyright & quot; : & quot; & quot;
      , & quot; serviceId & quot; : & quot; GetLongestMatchingTerm & quot;
      , & quot; serviceLicense & quot; : & quot; & quot;
      , & quot; serviceName & quot; & quot; Get Longest Matching Term & quot;
      }
…繰り返し…
      ,{
      "children":[]
      , & quot; faultCode & quot; : & quot; & quot;
      , & quot; fault String & quot; : & quot; & quot;
      , & quot; response Time Millis & quot;: 144
      , & quot; serviceCopyright & quot; : & quot; & quot;
      , & quot; serviceId & quot; & quot; ConstructSource AndMorphemes AndCodes & quot;
      , & quot; serviceLicense & quot; : & quot; & quot;
      , & quot; serviceName & quot; & quot; Construct Source And Morphemes And Codes & quot;
      }
      ,{
      "children":[]
      , & quot; faultCode & quot; : & quot; & quot;
      , & quot; fault String & quot; : & quot; & quot;
      , & quot; responseTimeMillis & quot;: 46
      , & quot; serviceCopyright & quot; : & quot; Kodensha Co., Ltd. & quot;
```

```
, & quot; serviceId & quot; : & quot; NICTJServer & quot;
```

```
, & quot; serviceLicense & quot; : & quot; & quot;
      , & quot; serviceName & quot; : & quot; J-Server & quot;
      }
      ,{
      "children":[]
      , & quot; faultCode & quot; : & quot; & quot;
      , & quot; fault String & quot; : & quot; & quot;
      , & quot; response Time Millis & quot;: 3
      , & quot; service Copyright & quot; : & quot; & quot;
      , & quot; serviceId & quot; http://192.168.0.2:8080/collabo/services/StringOperationService&
quot;
      , & quot; serviceLicense & quot; : & quot; & quot;
      , & quot; service Name & quot; : & quot; & quot;
      }
      ,{
      "children":[]
      , & quot; faultCode & quot; : & quot; & quot;
      . & guot: fault String & guot: : & guot: & guot:
      .& au ot: responseTimeMillis & au ot: : 85
      , & quot; service Copyright & quot; : & quot; & quot;
      , & quot; serviceId & quot; : & quot; Term Replacement Service & quot;
      . & auot: serviceLicense & auot: : & auot: & auot:
      , & quot; serviceName & quot; : & quot; Term Replacement Service & quot;
      }
    ]
   </ns1:calltree>
 </soapenv:Header>
 <soapenv:Body>
   <ns2:translateResponse 
    soapenv:encodingStyle="http://schemas.xmlsoap.org/soap/encoding/" 
    xmlns:ns2="http://translation.ws_1_2.wrapper.langrid.nict.go.jp"
   >
    <translateReturn xsi:type="xsd:string"> //翻訳結果
      Higashiyama including Mt. Hiei in Kyoto is also called HIGASHIYAMA36HOU .
    </translateReturn>
   </ns2:translateResponse>
 </soapenv:Body>
</soapenv:Envelope>
```
# <最長一致辞書連携翻訳サービスのレスポンスメッセージ>

```
<?xml version="1.0" encoding="UTF-8"?>
<soapenv:Envelope 
xmlns:soapenv="http://schemas.xmlsoap.org/soap/envelope/" 
 xmlns:xsd="http://www.w3.org/2001/XMLSchema" 
 xmlns:xsi="http://www.w3.org/2001/XMLSchema-instance"
>
```

```
<soapenv:Header>
   <ns1:calltree 
    soapenv:actor="http://schemas.xmlsoap.org/soap/actor/next" 
    soapenv:mustUnderstand="0" 
    xsi:type="soapenc:string" 
    xmlns:ns1="http://langrid.nict.go.jp/process/calltree" 
    xmlns:soapenc="http://schemas.xmlsoap.org/soap/encoding/"
  \geq\sqrt{ } {
      "children":[]
      , & quot; fault Code & quot; & quot; & quot; // 失敗時の失敗コード
      , & quot; fault String & quot; : & quot; & quot; // 失敗時の失敗文字列
      , & quot; responseTimeMillis & quot; : 70 //このサービスの実行時間
      , & auot:serviceCopyright & auot: & auot: Taku Kudo, and Nippon Telegraph and Telephone
Corporation&quot: //このサービスのコピーライト
      , & quot; serviceId & quot; : & quot; Mecab & quot; //このサービスの ID
      . & auot:serviceLicense & auot:: & auot:http://mecab.sourceforge.net/ & auot: //このサービスのライ
センス
      , & quot; serviceName & quot; : & quot; MeCab & quot; //このサービスの名前
      }
     ,{
      "children":[]
      , & quot; faultCode & quot; : & quot; & quot;
      , & quot; fault String & quot; : & quot; & quot;
      , & quot; responseTimeMillis & quot;: 146
      , & quot; service Copyright & quot; : & quot; & quot;
      , & quot; serviceId & quot; : & quot; TemporalBilingualDictionary WithLongestMatch Search & quot;
      , & quot; serviceLicense & quot; : & quot; & quot;
      , & quot; serviceName & quot; : & quot; Temporal Bilingual Dictionary With Longest Match
Search"
     }
     ,{
      "children":[]
      , & quot; faultCode & quot; : & quot; & quot;
      , & quot; fault String & quot; : & quot; & quot;
      , & quot; response Time Millis & quot; : 172
      , & quot; serviceCopyright & quot; : & quot; & quot;
      , & quot; serviceId & quot; : & quot; Construct Source AndMorphemes AndCodes & quot;
      , & quot; serviceLicense & quot; : & quot; & quot;
      , & quot; serviceName & quot;: & quot; Construct Source And Morphemes And Codes & quot;
      }
     ,{
      "children":[]
      , & quot; faultCode & quot; : & quot; & quot;
      , & quot; fault String & quot; : & quot; & quot;
```

```
, & quot; response Time Millis & quot;: 100
      , & quot; serviceCopyright & quot; : & quot; & quot;
      , & quot; serviceId & quot; : & quot; KyotoTourismDictionaryDb & quot;
      , & quot; serviceLicense & quot; : & quot; & quot;
      , & quot; serviceName & quot; : & quot; & quot;
      }
      ,{
      "children":[]
      , & quot; faultCode & quot; : & quot; & quot;
      , & quot; fault String & quot; : & quot; & quot;
      , & quot; response Time Millis & quot;: 142
      , & quot; service Copyright & quot; : & quot; & quot;
      , & quot; serviceId & quot; : & quot; Construct Source AndMorphemes And Codes & quot;
      , & quot; serviceLicense & quot; : & quot; & quot;
      , & quot:serviceName & quot:: & quot: Construct Source And Morphemes And Codes & quot:
      }
      ,{
      & au ot: children & au ot: []
      , & quot; faultCode & quot; : & quot; & quot;
      , & quot; fault String & quot; : & quot; & quot;
      , & quot; response Time Millis & quot; : 64
      , & quot; serviceCopyright & quot; : & quot; Kodensha Co., Ltd. & quot;
      , & quot; serviceId & quot;: & quot; NICTJServer & quot;
      , & quot; serviceLicense & quot; : & quot; & quot;
      , & quot; serviceName & quot; : & quot; J-Server & quot;
      }
      ,{
      "children":[]
      , & quot; faultCode & quot; : & quot; & quot;
      , & quot; fault String & quot; : & quot; & quot;
      , & quot; response Time Millis & quot;: 3
      , & quot; service Copyright & quot; : & quot; & quot;
      , & quot; serviceId & quot;: & quot; http://192.168.0.2:8080/collabo/services/String Operation Service &
quot;
      , & quot; serviceLicense & quot; : & quot; & quot;
      , & quot; service Name & quot; : & quot; & quot;
      }
      ,{
      "children":[]
      , & quot; faultCode & quot; : & quot; & quot;
      , & quot; fault String & quot; : & quot; & quot;
      , & quot; responseTimeMillis & quot;:18
      , & quot; service Copyright & quot; : & quot; & quot;
      , & quot; serviceId & quot; : & quot; Term Replacement Service & quot;
      , & quot; serviceLicense & quot; : & quot; & quot;
       , & quot; serviceName & quot; : & quot; Term Replacement Service & quot;
```

```
 }
    ]
   </ns1:calltree>
</soapenv:Header>
<soapenv:Body>
   <ns2:translateResponse 
    soapenv:encodingStyle="http://schemas.xmlsoap.org/soap/encoding/" 
    xmlns:ns2="http://translation.ws_1_2.wrapper.langrid.nict.go.jp"
  >
    <translateReturn xsi:type="xsd:string"> //翻訳結果
     Higashiyama including Mt. Hiei in Kyoto is also called HIGASHIYAMA36HOU .
    </translateReturn>
   </ns2:translateResponse>
</soapenv:Body>
</soapenv:Envelope>
```